<span id="page-0-4"></span>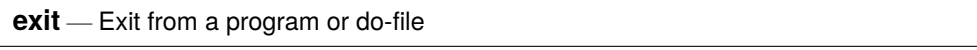

[Description](#page-0-0) [Syntax](#page-0-1) [Options](#page-0-2) [Remarks and examples](#page-0-3) [Also see](#page-1-0)

## <span id="page-0-0"></span>**Description**

exit, when typed from the keyboard, causes Stata to terminate processing and returns control to the operating system. If the dataset in memory has changed since the last save command, you must specify the clear option before Stata will let you leave. Use of the command in this way is discussed in [R] **[exit](https://www.stata.com/manuals/rexit.pdf#rexit)**.

More generally, exit causes Stata to terminate the current process and returns control to the calling process. The return code is set to the value of the expression or to zero if no expression is specified. Thus exit can be used to exit a program or do-file and return control to Stata. With an option, exit can even be used to exit Stata from a program or do-file. Such use of exit is the subject of this entry.

## <span id="page-0-1"></span>**Syntax**

```
\text{exit} \lceil = exp \rceil \lceil , clear STATA \rceil
```
# **Options**

clear permits you to exit, even if the current dataset has not been saved.

<span id="page-0-3"></span>STATA exits Stata and returns control to the operating system, even when given from a do-file or program. The STATA option is implied when exit is issued from the keyboard.

## **Remarks and examples**

exit can be used at the terminal, from do-files, or from programs. From the terminal, it allows you to leave Stata. Given from a do-file or program without the STATA option, it causes the do-file or program to terminate and return control to the calling process, which might be the keyboard or another do-file or program.

Caution should be used if exit is included to break execution within a loop. Amore suitable command is continue or continue, break; see [P] **[continue](https://www.stata.com/manuals/pcontinue.pdf#pcontinue)**. continue is used to explicitly break execution of the current loop iteration with execution resuming at the top of the loop unless the break option is specified, in which case execution resumes with the command following the looping command.

When using exit to force termination of a program or do-file, you may specify an expression following the exit, and the resulting value of that expression will be used to set the return code. Not specifying an expression is equivalent to specifying exit 0.

#### Example 1

Here is a useless program that will tell you whether a variable exists:

```
. program check
  1. capture confirm variable '1'
  2. if _rc!=0 {<br>3. display
        display "'1' not found"
  4. exit
  5. }
  6. display "The variable '1' exists."
  7. end
. check median_age
The variable median age exists.
. check age
age not found
```
exit did not close Stata and cause a return to the operating system; it instead terminated the program.

### Example 2

You type exit from the keyboard to leave Stata and return to the operating system. If the dataset in memory has changed since the last time it was saved, however, Stata will refuse. At that point, you can either save the data and then exit or type exit, clear:

```
. exit
no; dataset in memory has changed since last saved
r(4);. exit, clear
(Operating system prompts you for next command )
```
## □ Technical note

You can also exit Stata and return to the operating system from a do-file or program by including the line exit, STATA in your do-file or program. To return to the operating system regardless of whether the dataset in memory has changed, you include the line exit, STATA clear.

## <span id="page-1-0"></span>**Also see**

- [P] **[capture](https://www.stata.com/manuals/pcapture.pdf#pcapture)** Capture return code
- [P] **[class exit](https://www.stata.com/manuals/pclassexit.pdf#pclassexit)** Exit class-member program and return result
- [P] **[continue](https://www.stata.com/manuals/pcontinue.pdf#pcontinue)** Break out of loops
- [P] **[error](https://www.stata.com/manuals/perror.pdf#perror)** Display generic error message and exit
- [R] **[Error messages](https://www.stata.com/manuals/rerrormessages.pdf#rErrormessages)** Error messages and return codes

#### [R] **[exit](https://www.stata.com/manuals/rexit.pdf#rexit)** — Exit Stata

Stata, Stata Press, and Mata are registered trademarks of StataCorp LLC. Stata and Stata Press are registered trademarks with the World Intellectual Property Organization of the<br>
United Nations. StataNow and NetCourseNow are trademarks of StataCorp LLC. Other<br>
brand and product names are registered trademarks United Nations. StataNow and NetCourseNow are trademarks of StataCorp LLC. Other brand and product names are registered trademarks or trademarks of their respective companies. Copyright © 1985–2025 StataCorp LLC, College Station, TX, USA. All rights

◁

 $\Box$ 

◁

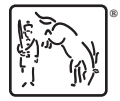

For suggested citations, see the FAQ on [citing Stata documentation.](https://www.stata.com/support/faqs/resources/citing-software-documentation-faqs/)